## **A. Complète la droite 452.**

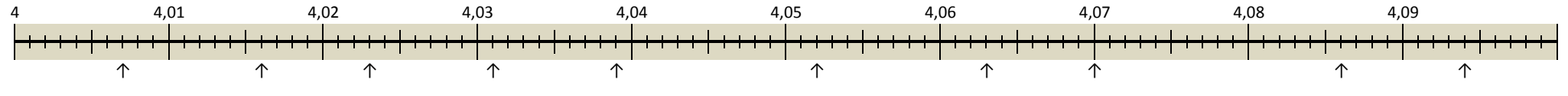

## **A. Complète la droite 452.**

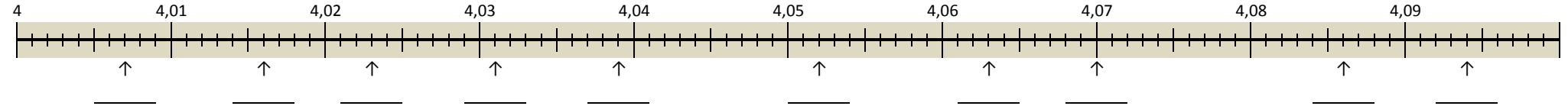

#### **A. Complète la droite 452.**

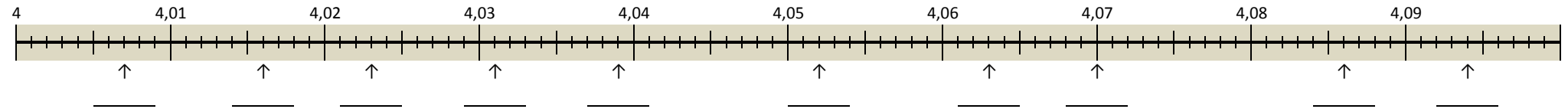

### **A. Complète la droite 452.**

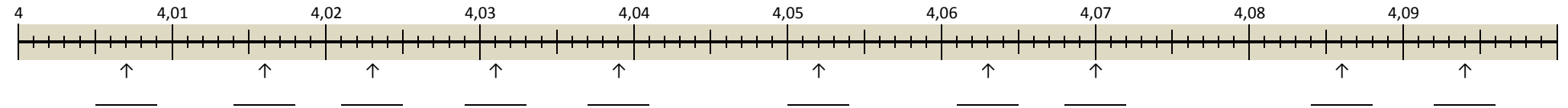

# Placer un nombre sur une droite numérique.

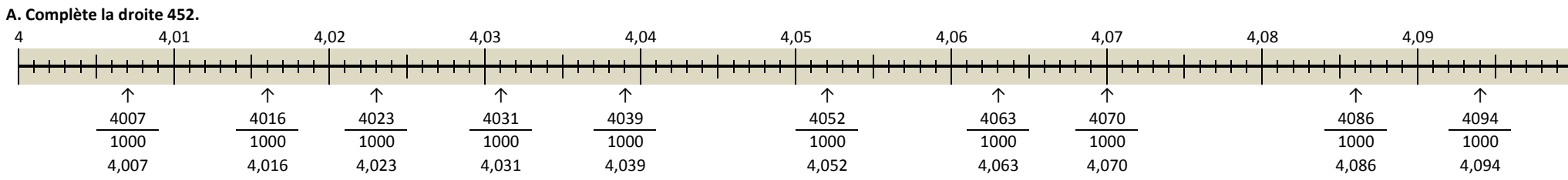

### **A. Complète la droite 452.**

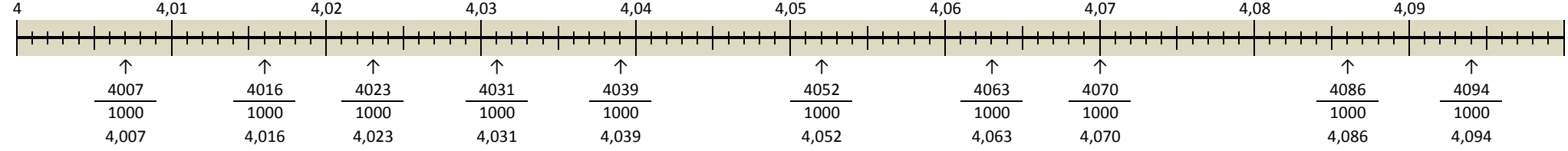

## **A. Complète la droite 452.**

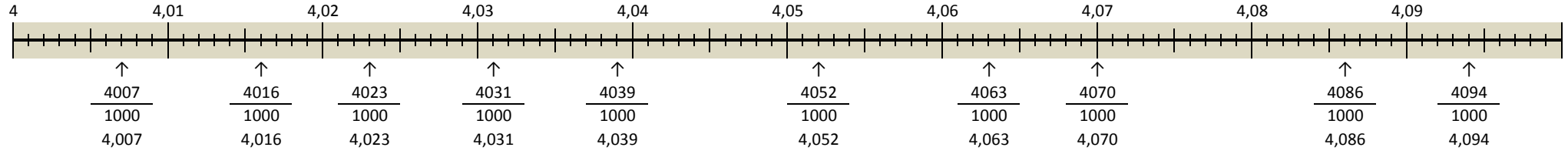

#### **A. Complète la droite 452.**

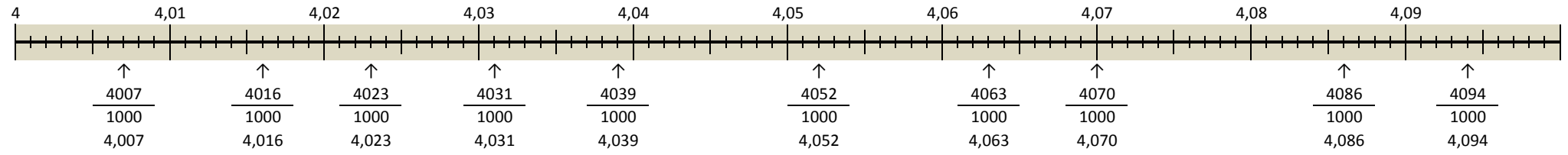

## Placer un nombre sur une droite numérique.